## Package 'Statsomat'

October 12, 2022

Type Package

Title Shiny Apps for Automated Data Analysis and Automated Interpretation

Version 1.1.0

- Maintainer Denise Welsch <denise.welsch@reyar.de>
- Imports shiny, rmarkdown, data.table, readr, shinydisconnect, knitr, kableExtra, car, DDoutlier, energy, corrplot, ggplot2, gridExtra, reshape2
- Suggests MASS, boot, nortest, lmtest, DescTools, psych, Hmisc, PerformanceAnalytics, reticulate, fastDummies, semTools, semPlot, FactoMineR, FactoInvestigate, factoextra, rrcov, methods, parallel, graphics, imputeMissings, onewaytests
- SystemRequirements For all functions resp. apps: pandoc, LaTeX. For the edapy() function resp. Statsomat/EDAPY app: Python (>=3).
- Description Shiny apps for automated data analysis, annotated outputs and human-readable interpretation in natural language. Designed especially for learners and applied researchers. Currently available methods: EDA, EDA with Python, Correlation Analysis, Principal Components Analysis, Confirmatory Factor Analysis.

License AGPL

URL <https://statsomat.com>

Encoding UTF-8

RoxygenNote 7.1.1

NeedsCompilation no

Author Denise Welsch [aut, cre] (<<https://orcid.org/0000-0001-8904-1631>>), Berit Hunsdieck [ctb], Omar Alhelal [ctb]

Repository CRAN

Date/Publication 2021-11-17 11:30:07 UTC

## <span id="page-1-0"></span>R topics documented:

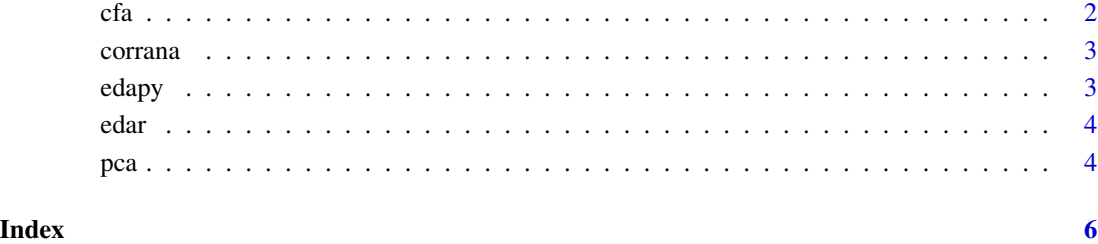

cfa *Confirmatory Factor Analysis*

#### Description

A Shiny app for automated Confirmatory Factor Analysis (CFA) based on the R package [lavaan.](https://lavaan.ugent.be/) Single-group, first-order CFA for datasets up to 5000 observations, 25 (approximately) continuous variables and 5000 KB. An interpretation in natural language and the R Code to reproduce the results is included in the report. Run the app locally by calling the function or launch it directly in the web from <https://statsomat.shinyapps.io/Confirmatory-Factor-Analysis>. Follow the Instructions described in the GUI to use the app and generate a report. Check also the GitHub repository <https://github.com/Statsomat/CFA>.

#### Usage

cfa()

#### Value

Shiny app opens in viewer or browser.

#### Examples

```
## Not run:
library(Statsomat)
cfa()
```
## End(Not run)

<span id="page-2-0"></span>

#### Description

A Shiny app for automated Correlation Analysis for (approximately) continuous variables. An interpretation in plain English and the R Code to reproduce the results is included in the report. Run the app locally by calling the function or launch it directly in the web from [https://statsomat.](https://statsomat.shinyapps.io/Correlations) [shinyapps.io/Correlations](https://statsomat.shinyapps.io/Correlations). Follow the Instructions described in the GUI to use the app and generate a report. Check also the GitHub repository <https://github.com/Statsomat/CORRANA>.

#### Usage

corrana()

#### Value

Shiny app opens in viewer or browser.

#### Examples

```
## Not run:
library(Statsomat)
corrana()
```
## End(Not run)

edapy *Exploratory Data Analysis with Python*

#### Description

A Shiny app for automated Exploratory Data Analysis with Python, based on the R interface to Python [reticulate.](https://rstudio.github.io/reticulate/) Run the app locally by calling the function or launch it directly in the web from <https://statsomat.shinyapps.io/edapy>. Follow the Instructions in the GUI of the app to generate a PDF report or Python code to reproduce numerical and graphical results. Check also the GitHub repository of the app for more details <https://github.com/Statsomat/edapy>. System Requirements: Python >=3. Imports numpy, pandas, seaborn, matplotlib, scipy, statsmodels, tabulate, sys, warnings.

#### Usage

edapy()

#### Value

Shiny app opens in viewer or browser.

<span id="page-3-0"></span>

#### Examples

## Not run: library(Statsomat) edapy()

## End(Not run)

edar *Exploratory Data Analysis with R*

#### Description

A Shiny app for automated Exploratory Data Analysis with R. Run the app locally by calling the function or launch it directly in the web from [https://statsomat.shinyapps.io/Descriptive\\_](https://statsomat.shinyapps.io/Descriptive_statistics/) [statistics/](https://statsomat.shinyapps.io/Descriptive_statistics/). Follow the Instructions described in the GUI to use the app and generate a report. Check also the GitHub repository <https://github.com/Statsomat/edar>.

#### Usage

edar()

#### Value

Shiny app opens in viewer or browser.

#### Examples

```
## Not run:
library(Statsomat)
edar()
```
## End(Not run)

pca *Principal Components Analysis*

#### Description

A Shiny app for automated Principal Components Analysis (PCA) based on the R package [fac](http://factominer.free.fr/index.html)[tominer.](http://factominer.free.fr/index.html) An interpretation in plain English and the R Code to reproduce the results is included in the report. Follow the Instructions on the webpage of the app [https://statsomat.shinyapps.](https://statsomat.shinyapps.io/Principal-components-analysis/) [io/Principal-components-analysis/](https://statsomat.shinyapps.io/Principal-components-analysis/) to generate the report. Check also the GitHub repository <https://github.com/Statsomat/PCA>.

#### Usage

pca()

pca

### Value

Shiny app opens in viewer or browser.

## Examples

## Not run: library(Statsomat) pca()

## End(Not run)

# <span id="page-5-0"></span>Index

 $cfa, 2$  $cfa, 2$ corrana, [3](#page-2-0)

edapy, [3](#page-2-0) edar, [4](#page-3-0)

pca, [4](#page-3-0)